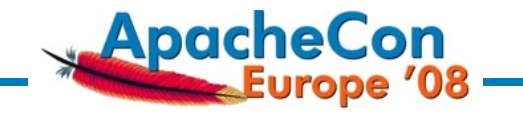

Dr. Peter Poeml

Novell / SUSE Linux AG <poeml at suse.de>

<span id="page-0-0"></span>ApacheCon Europe 2008, Amsterdam

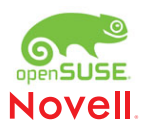

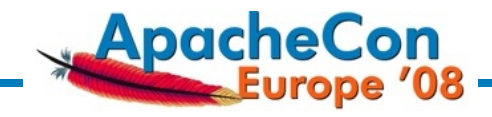

#### **[Introduction](#page-2-0)**

**[About](#page-2-0)** [The Problem](#page-5-0) [Approaches](#page-7-0)

#### [An Implementation](#page-18-0)

[Building Blocks](#page-18-0) [Mirror Database](#page-22-0) [The Mirrorlist Generator / Redirector](#page-24-0)

#### [Case Study](#page-41-0)

[download.opensuse.org](#page-41-0) [What We Optimized](#page-53-0) [Pros, Cons, Ideas](#page-60-0)

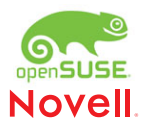

[Scaling The Download Infrastructure With Your Success](#page-0-0) Introduction

 $L_{\text{About}}$ 

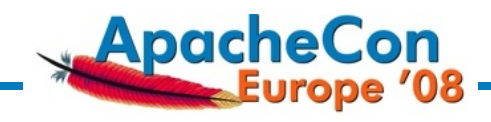

### **Outline**

**[Introduction](#page-2-0)** [About](#page-2-0)

> [The Problem](#page-5-0) [Approaches](#page-7-0)

[An Implementation](#page-18-0) [Building Blocks](#page-18-0) [Mirror Database](#page-22-0) [The Mirrorlist Generator / Redirector](#page-24-0)

<span id="page-2-0"></span>[Case Study](#page-41-0)

[download.opensuse.org](#page-41-0) [What We Optimized](#page-53-0) [Pros, Cons, Ideas](#page-60-0)

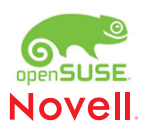

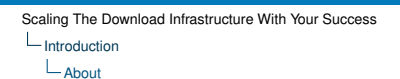

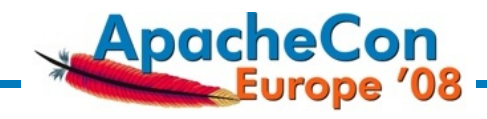

#### Myself:

- $\blacktriangleright$  Have been working for SUSE/Novell since 2000
- <sup>I</sup> Working on openSUSE.org [download infrastructure](http://www.opensuse.org/Mirror_Infrastructure)
- [openSUSE Build service](http://www.opensuse.org/Build_Service)
- $\blacktriangleright$  Past projects:
	- $\triangleright$  Maintained Apache, OpenSSL, DHCP
	- $\triangleright$  Ported SUSE Linux to IBM iSeries

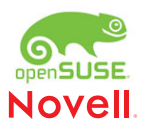

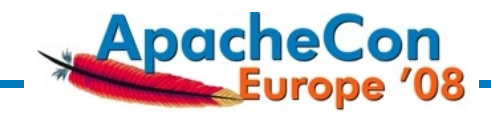

This Talk:

- $\triangleright$  Popularity of your software -> downloads -> too much traffic
- $\blacktriangleright$  Ways to deal with the traffic
- $\blacktriangleright$  How to make use of mirrors
- ▶ Show how openSUSE.org does it

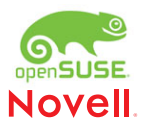

Introduction

The Problem

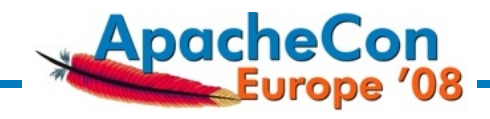

## **Outline**

**[Introduction](#page-2-0)** 

[About](#page-2-0) [The Problem](#page-5-0)

[Approaches](#page-7-0)

[An Implementation](#page-18-0) [Building Blocks](#page-18-0) [Mirror Database](#page-22-0) [The Mirrorlist Generator / Redirector](#page-24-0)

<span id="page-5-0"></span>[Case Study](#page-41-0)

[download.opensuse.org](#page-41-0) [What We Optimized](#page-53-0) [Pros, Cons, Ideas](#page-60-0)

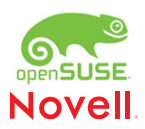

- Introduction

The Problem

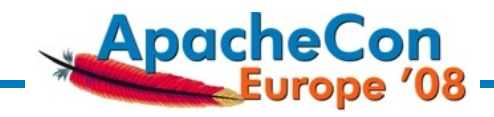

#### A Flourishing Open Source Project

- $\triangleright$  Possibly large files (CD or DVD images)
- $\triangleright$  Different releases, subprojects, architectures, ...
- $\triangleright$  More downloads than you could ever handle

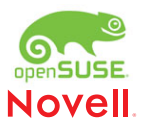

Introduction

Approaches

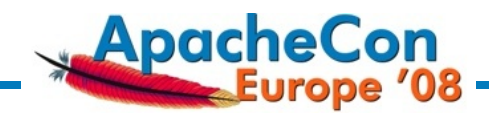

## **Outline**

#### [Introduction](#page-2-0)

[About](#page-2-0) [The Problem](#page-5-0)

#### [Approaches](#page-7-0)

[An Implementation](#page-18-0) [Building Blocks](#page-18-0) [Mirror Database](#page-22-0) [The Mirrorlist Generator / Redirector](#page-24-0)

<span id="page-7-0"></span>[Case Study](#page-41-0)

[download.opensuse.org](#page-41-0) [What We Optimized](#page-53-0) [Pros, Cons, Ideas](#page-60-0)

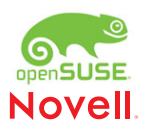

Approaches

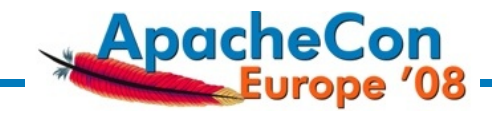

Content Delivery Networks (CDN)

- $\triangleright$  Standard solution to the problem
- They do wide area load distribution, by adding intelligence to standard DNS
- They are expensive
- <sup>I</sup> They hardly fit into the tight budget of an open source project

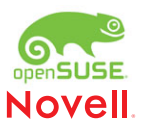

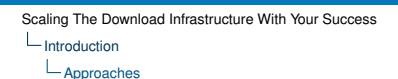

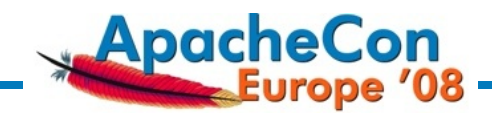

#### Mirrors Come To Help!

- If what you do is popular, then probably somebody is mirroring you.
- They do it for *their own* benefit (saves their bandwidth)
- Only some do it to help your project
- $\triangleright$  You have no real control
- $\blacktriangleright$  You can only facilitate

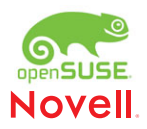

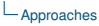

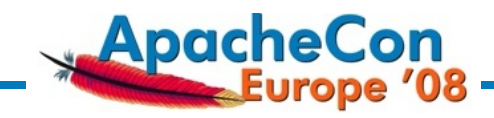

#### Five Ways To Distribute Traffic To Mirrors

- 1. Static mirror lists
- 2. Dynamic mirror lists
- 3. Dynamic mirror lists, used to redirect transparently
- 4. Metalinks
- 5. Metalinks, used transparently

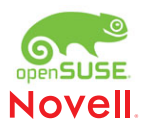

- Introduction

Approaches

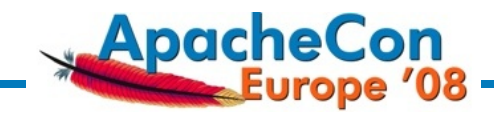

Method 1: **Static** Mirror Lists

- $\triangleright$  Can be hard to maintain
- $\triangleright$  Often too static
- Can hardly ever be correct
- $\blacktriangleright$  Low granularity
- $\triangleright$  Work well for small file trees

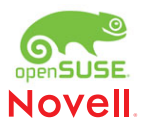

Approaches

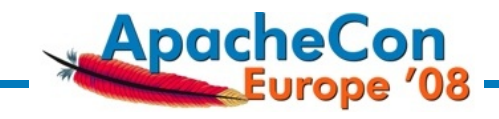

#### Method 2: **Dynamic** Mirror Lists

- $\blacktriangleright$  Mirror monitoring to increase correctness
- Automation allows for finer granularity
- $\triangleright$  Often combined with geolocation of clients
- $\triangleright$  User gets a suggestion, or needs to chose interactively
- $\triangleright$  Works well for downloads of single files
- $\triangleright$  Can be annoying, or lead to all users picking the same mirror
- Doesn't work so well for automated downloads

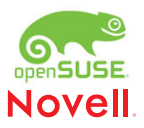

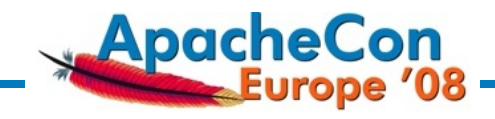

#### Method 3: Dynamic Mirror Lists, **Transparent Redirects**

- $\blacktriangleright$  Mirror is selected automatically (server makes the choice)
- $\triangleright$  Client doesn't actually get the list
- User doesn't need to figure out
- $\triangleright$  More difficult for user to override choice
- Requires intensive mirror monitoring
- Good for machine clients

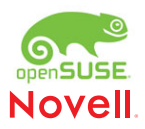

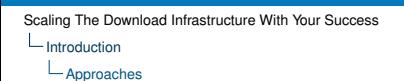

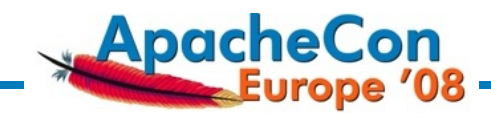

#### Method 4: **Metalinks**

- $\blacktriangleright$  Metalink: a mirror list in standardized, machine-readable format [\(metalinker.org\)](http://metalinker.org)
- $\triangleright$  Needs a metalink-capable download client
- Includes hashes for transfer integrity checking
- $\blacktriangleright$  The client can do automatic failover if one source doesn't work
- $\triangleright$  This makes downloads robust and fast
- $\triangleright$  Good for humans and machines

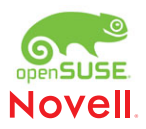

Introduction

Approaches

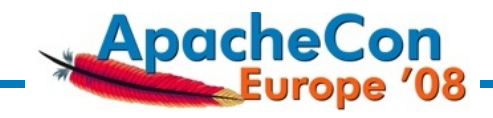

#### Method 5: **Metalinks, Used Transparently**

- Interesting, but no standard yet
- $\blacktriangleright$  Transparent negotiation would be best
- A client which can accept metalinks would get a metalink
- $\triangleright$  A normal HTTP client would get a redirect

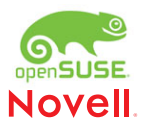

Approaches

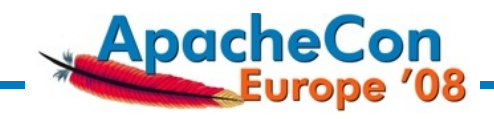

When huge amounts of content change rapidly,

- $\blacktriangleright$  Mirrors have a hard time catching up
- $\triangleright$  Thus, you have to deal with partial mirrors

A strong reason for dynamic mirror lists and thourough mirror surveillance.

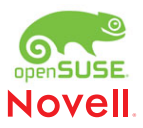

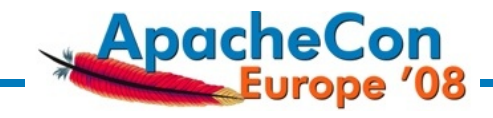

Now, I will show you an implementation which combines method 2, 3, and 4. It does

- transparent redirection
- $\blacktriangleright$  dynamic mirror lists
- metalinks

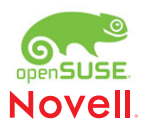

L An Implementation

Building Blocks

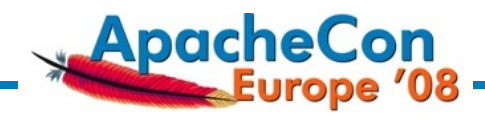

## **Outline**

[Introduction](#page-2-0) [About](#page-2-0) [The Problem](#page-5-0) [Approaches](#page-7-0)

# [An Implementation](#page-18-0)

#### [Building Blocks](#page-18-0)

[Mirror Database](#page-22-0) [The Mirrorlist Generator / Redirector](#page-24-0)

<span id="page-18-0"></span>[Case Study](#page-41-0)

[download.opensuse.org](#page-41-0) [What We Optimized](#page-53-0) [Pros, Cons, Ideas](#page-60-0)

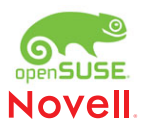

L An Implementation

Building Blocks

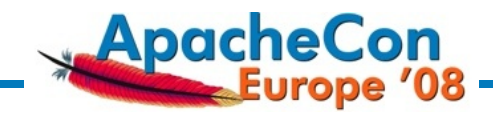

The building blocks of the framework are:

- $\blacktriangleright$  Mirror database
- $\blacktriangleright$  Mirrorlist generator and redirector
- $\blacktriangleright$  Monitoring tools

I like to call the whole thing "mirror brain".

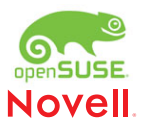

[Scaling The Download Infrastructure With Your Success](#page-0-0) L An Implementation

**└ Building Blocks** 

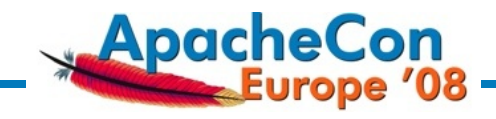

- $\triangleright$  Other building blocks are the mirrors a heterogenous clique.
- $\blacktriangleright$  If the mirroring machines are owned and controlled by yourself, all the better.

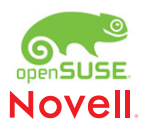

L An Implementation

Building Blocks

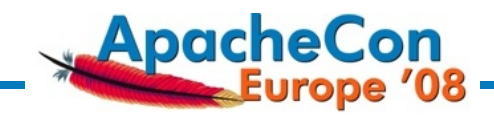

**Technology** 

- $\blacktriangleright$  Apache HTTP server 2.2
- DBD framework
- **libGeoIP**
- libapr\_memcache (from APR trunk)
- $\blacktriangleright$  MySQL server
- $\triangleright$  Mirror monitoring tools in Python and Perl

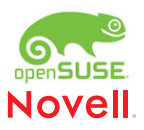

L An Implementation

Mirror Database

# **ApacheCon**<br>Europe '08

## **Outline**

[Introduction](#page-2-0) [About](#page-2-0) [The Problem](#page-5-0) [Approaches](#page-7-0)

#### [An Implementation](#page-18-0)

[Building Blocks](#page-18-0)

#### [Mirror Database](#page-22-0)

[The Mirrorlist Generator / Redirector](#page-24-0)

<span id="page-22-0"></span>[Case Study](#page-41-0) [download.opensuse.org](#page-41-0) [What We Optimized](#page-53-0) [Pros, Cons, Ideas](#page-60-0)

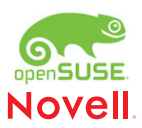

Mirror Database

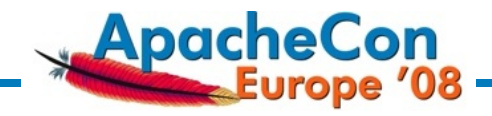

The mirror database keeps an *inventory* of the mirrors, on file-level.

- It is acquired and updated by crawling the mirror via rsync, FTP or HTTP
- $\triangleright$  Mirrors are frequently probed for availability
- $\triangleright$  For large files, functional tests are useful (e.g., whether the mirror correctly sends files > 2GB and handles byte ranges)
- $\triangleright$  A "strength index" is assigned to each mirror, according to its capabilities
- $\triangleright$  Database design is such that a single SQL query is enough to retrieve the list of mirrors for a file

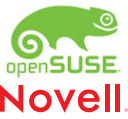

L An Implementation

The Mirrorlist Generator / Redirector

# **Outline**

[Introduction](#page-2-0) [About](#page-2-0) [The Problem](#page-5-0) [Approaches](#page-7-0)

#### [An Implementation](#page-18-0)

[Building Blocks](#page-18-0) [Mirror Database](#page-22-0)

#### [The Mirrorlist Generator / Redirector](#page-24-0)

<span id="page-24-0"></span>[Case Study](#page-41-0) [download.opensuse.org](#page-41-0) [What We Optimized](#page-53-0) [Pros, Cons, Ideas](#page-60-0)

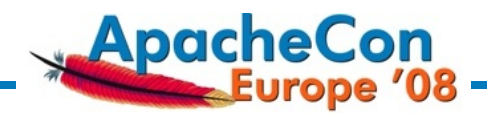

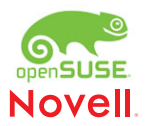

An Implementation

The Mirrorlist Generator / Redirector

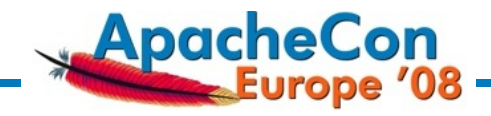

- mod zrkadlo (*zrkadlo* = Slovakian for *mirror*)
- $\triangleright$  implemented as an Apache module in C
- $\blacktriangleright$  hooks in as handler into the request processing phase
- thus fully integratable into other "jobs" of the webserver
- $\blacktriangleright$  relies on the awesome, new DBD framework for database access
- $\blacktriangleright$  (and thus needs Apache HTTP server 2.2.x)

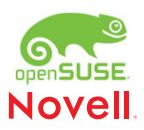

L An Implementation

The Mirrorlist Generator / Redirector

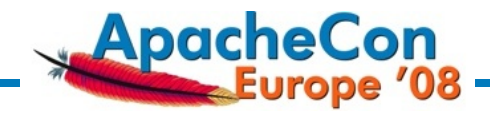

- $\triangleright$  check if the requested file qualifies for redirection
- $\triangleright$  if not, the handler quits and lets the file be served directly
- $\triangleright$  canonicalize filename
- $\triangleright$  geolocate the client through its IP address
- $\triangleright$  search for possible mirrors in the database
- $\triangleright$  if no mirror was found, quit and let the file be served directly

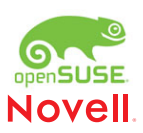

L An Implementation

The Mirrorlist Generator / Redirector

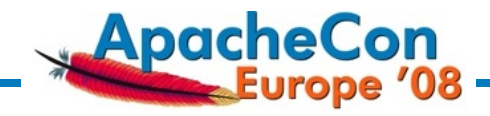

- $\triangleright$  check if the requested file qualifies for redirection
- $\blacktriangleright$  if not, the handler quits and lets the file be served directly
- $\triangleright$  canonicalize filename
- $\triangleright$  geolocate the client through its IP address
- $\triangleright$  search for possible mirrors in the database
- $\triangleright$  if no mirror was found, quit and let the file be served directly

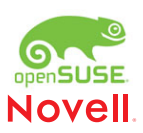

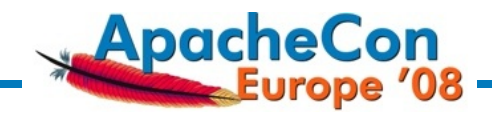

- $\triangleright$  check if the requested file qualifies for redirection
- $\blacktriangleright$  if not, the handler quits and lets the file be served directly
- canonicalize filename
- $\triangleright$  geolocate the client through its IP address
- $\triangleright$  search for possible mirrors in the database
- $\triangleright$  if no mirror was found, quit and let the file be served directly

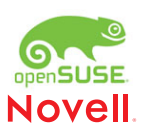

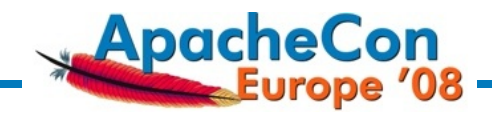

- $\triangleright$  check if the requested file qualifies for redirection
- $\blacktriangleright$  if not, the handler quits and lets the file be served directly
- canonicalize filename
- geolocate the client through its IP address
- $\triangleright$  search for possible mirrors in the database
- $\triangleright$  if no mirror was found, quit and let the file be served directly

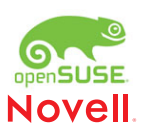

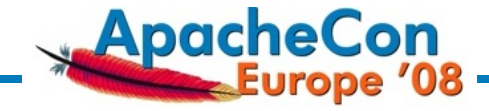

- $\triangleright$  check if the requested file qualifies for redirection
- $\blacktriangleright$  if not, the handler quits and lets the file be served directly
- canonicalize filename
- geolocate the client through its IP address
- $\triangleright$  search for possible mirrors in the database
- $\triangleright$  if no mirror was found, quit and let the file be served directly

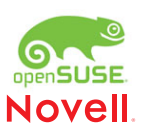

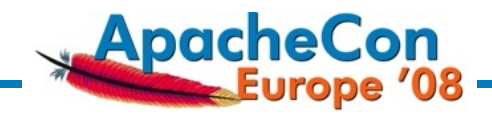

- $\triangleright$  check if the requested file qualifies for redirection
- $\blacktriangleright$  if not, the handler quits and lets the file be served directly
- canonicalize filename
- geolocate the client through its IP address
- $\triangleright$  search for possible mirrors in the database
- $\blacktriangleright$  if no mirror was found, quit and let the file be served directly

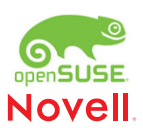

L An Implementation

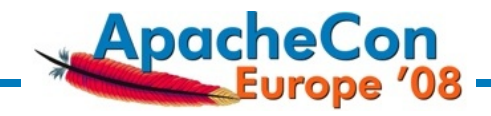

- $\triangleright$  sort mirrors by closeness, strength and randomize a bit
- $\blacktriangleright$  return one of the following:
	-
	-
	-

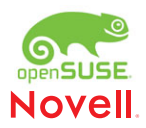

L An Implementation

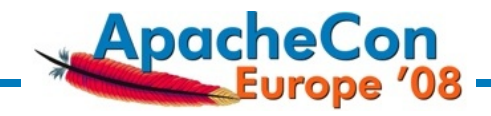

- $\triangleright$  sort mirrors by closeness, strength and randomize a bit
- $\blacktriangleright$  return one of the following:
	- $\triangleright$  a redirect (HTTP status code 302 Found and a Location: header)
	- $\triangleright$  sorted mirror list (if requested)
	- $\triangleright$  metalink (if requested)

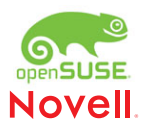

L An Implementation

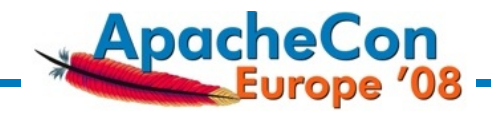

- $\triangleright$  sort mirrors by closeness, strength and randomize a bit
- $\blacktriangleright$  return one of the following:
	- $\triangleright$  a redirect (HTTP status code 302 Found and a Location: header)
	- $\triangleright$  sorted mirror list (if requested)
	- $\triangleright$  metalink (if requested)

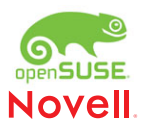

L An Implementation

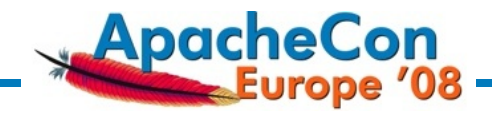

- $\triangleright$  sort mirrors by closeness, strength and randomize a bit
- $\blacktriangleright$  return one of the following:
	- $\triangleright$  a redirect (HTTP status code 302 Found and a Location: header)
	- $\triangleright$  sorted mirror list (if requested)
	- $\triangleright$  metalink (if requested)

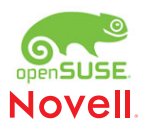
L An Implementation

The Mirrorlist Generator / Redirector

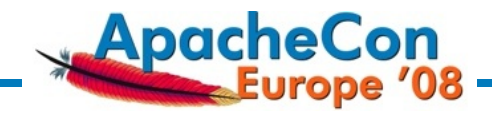

- $\triangleright$  sort mirrors by closeness, strength and randomize a bit
- $\blacktriangleright$  return one of the following:
	- $\triangleright$  a redirect (HTTP status code 302 Found and a Location: header)
	- $\triangleright$  sorted mirror list (if requested)
	- $\blacktriangleright$  metalink (if requested)

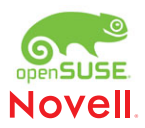

An Implementation

The Mirrorlist Generator / Redirector

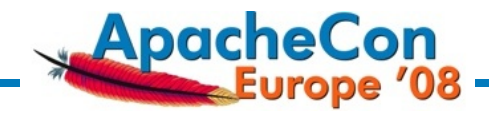

### Example request:

#### GET **/dist/openSUSE-10.3.iso** HTTP/1.1

Host: download.opensuse.org

## The Server Replies With A Redirect:

HTTP/1.1 302 Found Date: Sun, 02 Mar 2008 10:14:58 GMT Server: Apache/2.2.8 (Linux/SUSE) Location: http://ftp5.gwdg.de/opensuse**/dist/openSUSE10.3.iso**

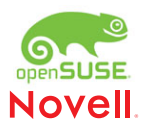

An Implementation

The Mirrorlist Generator / Redirector

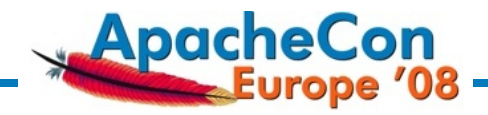

# Example metalink reply (shortened):

```
<?xml version="1.0" encoding="UTF-8"?>
<metalink version="3.0" xmlns="http://www.metalinker.org/"
origin="http://download.opensuse.org/dist/openSUSE-
10.3.iso">
```
<files>

```
<file name="openSUSE-10.3.iso">
```
<resources>

```
<url location="de" preference="100"> http://... </url>
<url location="de" preference="100"> http://... </url>
<url location="us" preference="99"> http://... </url>
[...]
```
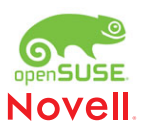

An Implementation

The Mirrorlist Generator / Redirector

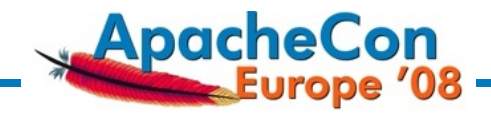

## Log Example Of A Redirect:

85.84.25.24 - - [07/Feb/2008:15:30:24 +0200] "GET /update/10.3/repodata/patch-kernel-4943.xml HTTP/1.1" 302 356 "-" "Novell ZYPP Installer" uminho.pt 137 741 EU:ES size:51940

> 302 uminho.pt EU:ES

HTTP status code mirror identifier continent:country

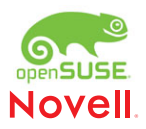

L An Implementation

The Mirrorlist Generator / Redirector

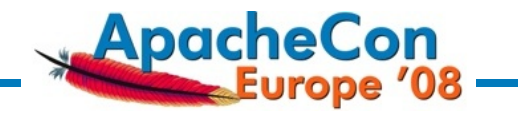

#### $\triangleright$  Now I'll talk about experiences with the deployment.

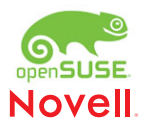

**└**Case Study

download.opensuse.org

# **ApacheCon**<br>Europe '08

# **Outline**

[Introduction](#page-2-0) [About](#page-2-0) [The Problem](#page-5-0) [Approaches](#page-7-0)

[An Implementation](#page-18-0) [Building Blocks](#page-18-0) [Mirror Database](#page-22-0) [The Mirrorlist Generator / Redirector](#page-24-0)

#### [Case Study](#page-41-0)

#### [download.opensuse.org](#page-41-0)

<span id="page-41-0"></span>[What We Optimized](#page-53-0) [Pros, Cons, Ideas](#page-60-0)

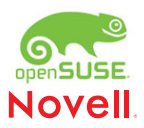

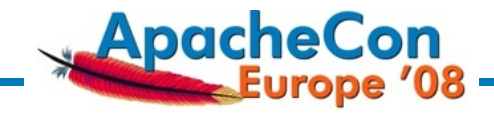

download.opensuse.org – Download Server For:

- $\triangleright$  An operating system, and thousands of components that ship with it
- $\triangleright$  Different releases, architectures, ...
- <sup>I</sup> Ongoing stream of security updates and bugfixes
- <sup>I</sup> Ongoing "Check for updates" by clients (majority of requests)

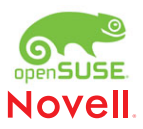

**└**Case Study

download.opensuse.org

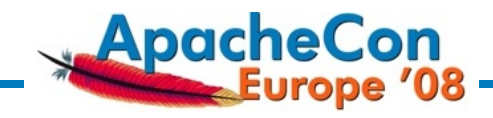

- $\blacktriangleright$  Number of files:  $> 700.000$
- $\blacktriangleright$  Size: 864 GB
- $\blacktriangleright$  High turnover rate

Quote of a mirror:

*That sounds onerous - a full ubuntu mirror (including ISO's) is 260GB, debian without ISO's is 320GB*

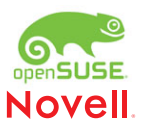

download.opensuse.org

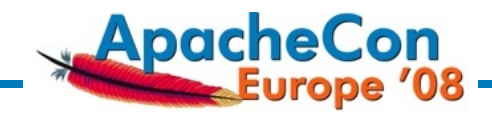

Human users

- $\triangleright$  Download mostly large files (CD/DVD images)
- $\triangleright$  0.5 to 35 req/s

Machine clients

- $\blacktriangleright$  Variety of "installer tools"
- $\blacktriangleright$  Smaller files
- $\blacktriangleright$  200 to 400 req/s

Altogether, **15,000,000 to 40,000,000** requests per day

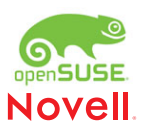

download.opensuse.org

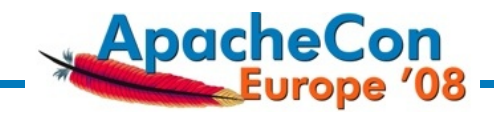

The Hardware Is Mediocre:

- $\blacktriangleright$  Web server:
	- $\blacktriangleright$  P4 2x 3.4GHz, 4GB RAM, SLE10
	- $\triangleright$  SAN with 1.4TB XFS filesystem
	- $\triangleright$  is stage.opensuse.org (rsync server) at the same time
- ▶ Database Server:
	- $\triangleright$  Xeon 4x 3.4GHz, 4GB RAM, SLE10
	- $\blacktriangleright$  also serves as "scan host"

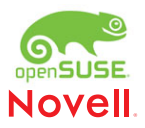

download.opensuse.org

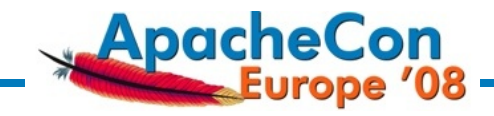

But The Numbers Are Good!

openSUSE 10.3 release, October 2007:

- $\triangleright$  Peak bandwidth "served": 13 GB/s, i.e. 100 TB in a day.
- $\triangleright$  Memory usage of httpd: 50-200 MB (sum of RSS minus SHARED of all processes)
- Insignificant load (about 1)

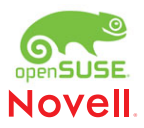

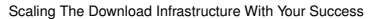

download.opensuse.org

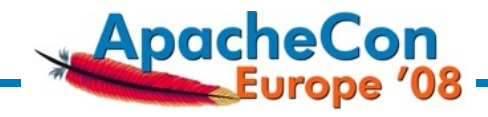

## **On The Shoulders Of Giants**

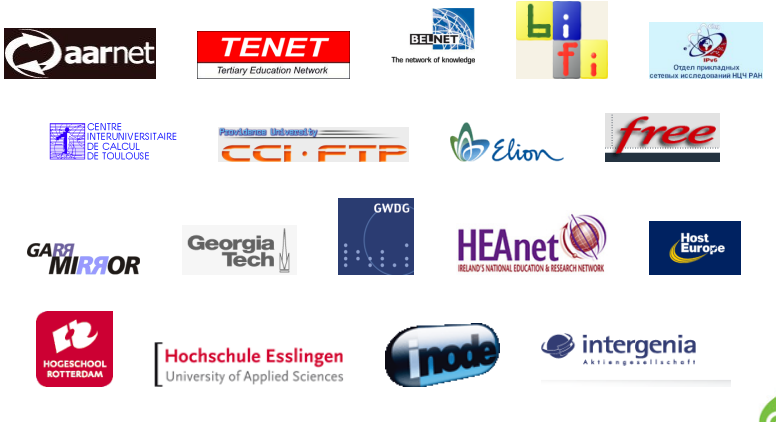

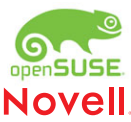

**└**Case Study

download.opensuse.org

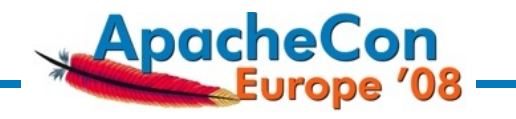

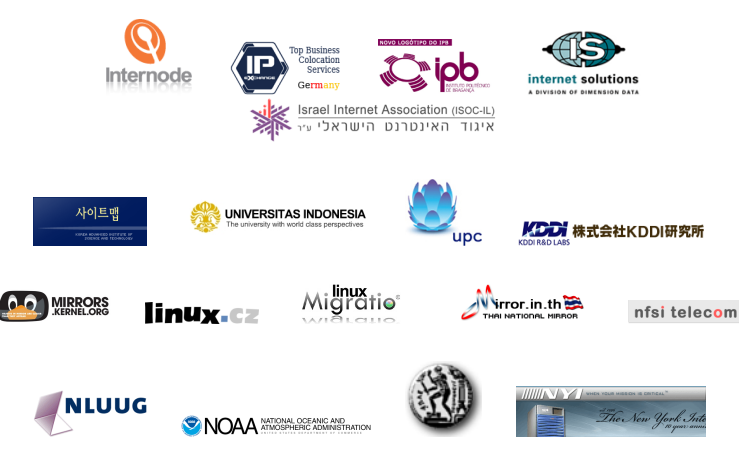

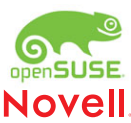

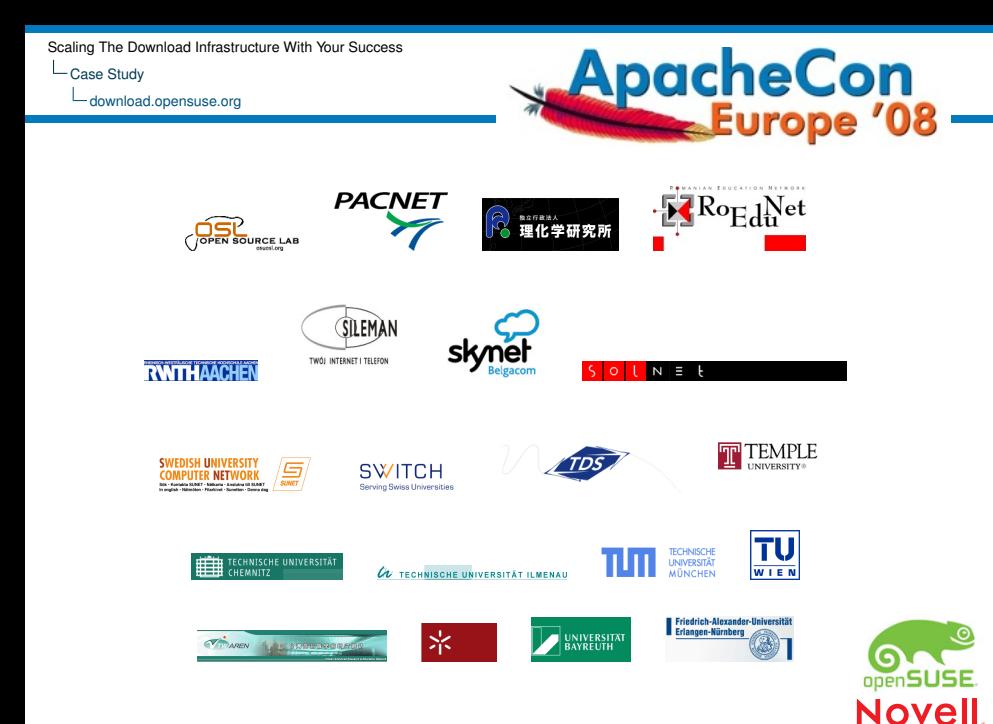

L Case Study

download.opensuse.org

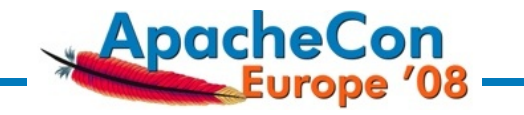

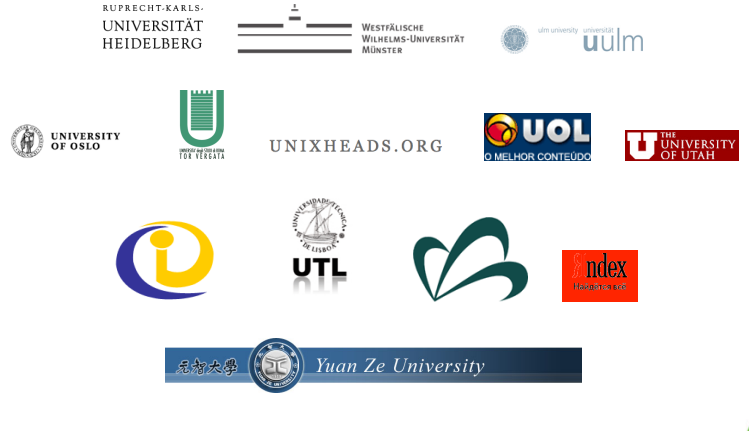

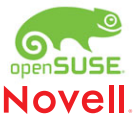

download.opensuse.org

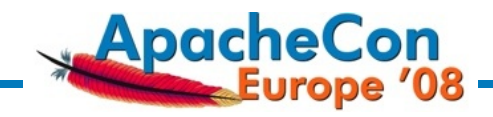

Result: The described approach works well for us.

- $\blacktriangleright$  Lots of headroom
- $\blacktriangleright$  Rock-solid

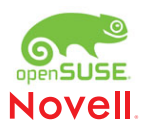

 $\mathsf{\mathsf{L}}$  Case Study

download.opensuse.org

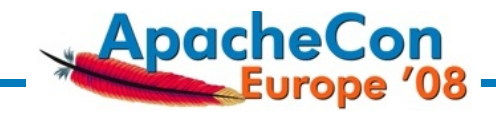

### *The Apache HTTP server and the APR are really an excellent infrastructure to build upon!*

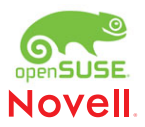

**└**Case Study

Optimizations

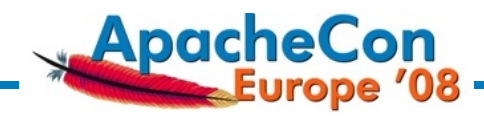

# **Outline**

[Introduction](#page-2-0) [About](#page-2-0) [The Problem](#page-5-0) [Approaches](#page-7-0)

[An Implementation](#page-18-0) [Building Blocks](#page-18-0) [Mirror Database](#page-22-0) [The Mirrorlist Generator / Redirector](#page-24-0)

#### [Case Study](#page-41-0)

[download.opensuse.org](#page-41-0) [What We Optimized](#page-53-0)

<span id="page-53-0"></span>[Pros, Cons, Ideas](#page-60-0)

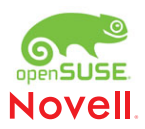

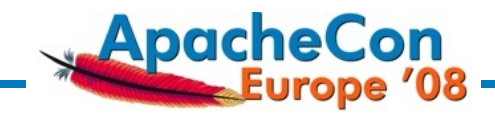

The main optimization work was:

- $\blacktriangleright$  Database tuning
- Improvement of the rsync modules for mirror feeding
- $\blacktriangleright$  Enable mirrors to mirror the most popular 10% of the content
- $\triangleright$  Cache control headers (needed regardless of mirrors)
- Figure out the critical files not to redirect

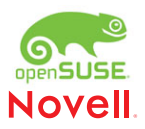

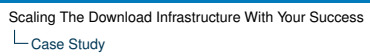

**Optimizations** 

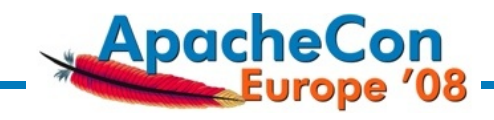

- Integration with "real" CDN (catch-all mirror with country='\*\*')
- $\triangleright$  Send "weak" mirrors only regional requests (critical feature for them)
- $\triangleright$  Permit a "fragile" mirror in a remote region if it is the only one
- $\triangleright$  Respect special network topology of countries and their connectivity (e.g. New Zealand).
- $\triangleright$  Circadian variation of selection probability for certain mirrors

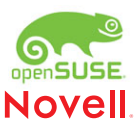

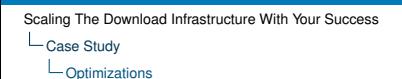

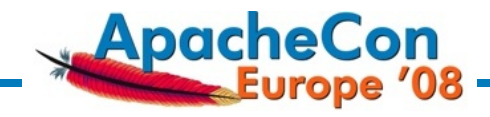

- Integration with "real" CDN (catch-all mirror with country='\*\*')
- $\triangleright$  Send "weak" mirrors only regional requests (critical feature for them)
- $\triangleright$  Permit a "fragile" mirror in a remote region if it is the only one
- $\triangleright$  Respect special network topology of countries and their connectivity (e.g. New Zealand).
- $\triangleright$  Circadian variation of selection probability for certain mirrors

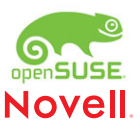

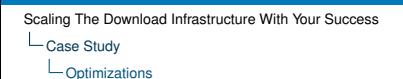

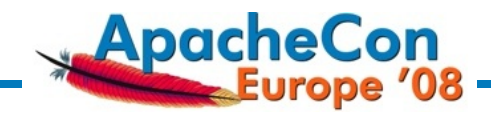

- Integration with "real" CDN (catch-all mirror with country='\*\*')
- $\triangleright$  Send "weak" mirrors only regional requests (critical feature for them)
- Permit a "fragile" mirror in a remote region  $-$  if it is the only one
- $\triangleright$  Respect special network topology of countries and their connectivity (e.g. New Zealand).
- $\triangleright$  Circadian variation of selection probability for certain mirrors

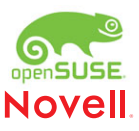

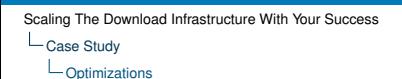

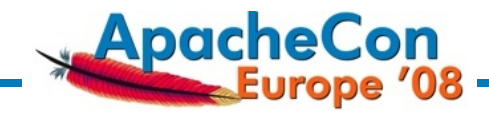

- Integration with "real" CDN (catch-all mirror with country='\*\*')
- $\triangleright$  Send "weak" mirrors only regional requests (critical feature for them)
- Permit a "fragile" mirror in a remote region  $-$  if it is the only one
- $\triangleright$  Respect special network topology of countries and their connectivity (e.g. New Zealand).
- $\triangleright$  Circadian variation of selection probability for certain mirrors

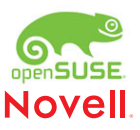

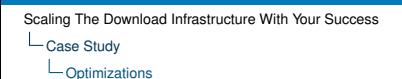

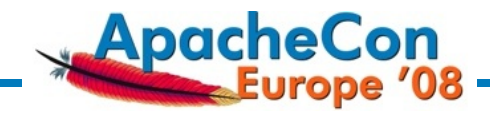

- Integration with "real" CDN (catch-all mirror with country='\*\*')
- $\triangleright$  Send "weak" mirrors only regional requests (critical feature for them)
- Permit a "fragile" mirror in a remote region  $-$  if it is the only one
- $\triangleright$  Respect special network topology of countries and their connectivity (e.g. New Zealand).
- $\triangleright$  Circadian variation of selection probability for certain mirrors

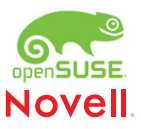

**└**Case Study

Pros, Cons, Ideas

# **ApacheCon**<br>Europe '08

# **Outline**

[Introduction](#page-2-0) [About](#page-2-0) [The Problem](#page-5-0) [Approaches](#page-7-0)

[An Implementation](#page-18-0) [Building Blocks](#page-18-0) [Mirror Database](#page-22-0) [The Mirrorlist Generator / Redirector](#page-24-0)

#### [Case Study](#page-41-0)

[download.opensuse.org](#page-41-0) [What We Optimized](#page-53-0)

<span id="page-60-0"></span>[Pros, Cons, Ideas](#page-60-0)

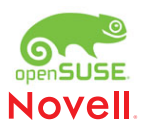

**└**Case Study

Pros, Cons, Ideas

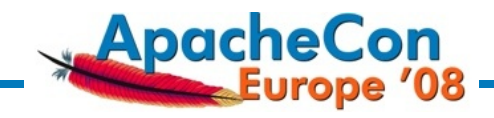

Good:

- ▶ Open Source
- $\triangleright$  The implementation is not tied to openSUSE
- $\blacktriangleright$  You can use it!

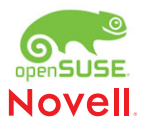

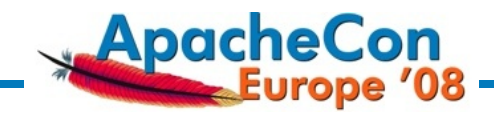

File-Level Granularity, Rather Than Directory-Level

- $\blacktriangleright$  Makes download statistics possible
- $\triangleright$  Makes small & partial mirrors useful
- **Maximum control over** *how* **content is served. (Mirrors don't** care about cache control headers, but you might depend on them)
- If a "broken file" is identified, you can stop redirecting for it, instead of waiting for mirror synchronisation

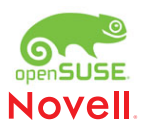

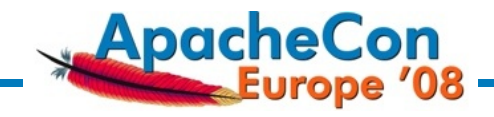

General Disadvantage Of Mirrors That You Don't Control:

- $\triangleright$  Mirrors die all the time, and don't hardly ever give you notice about it
- $\blacktriangleright$  There is a time window of some minutes between the failure, and detecting it and automatically disabling the mirror
- $\triangleright$  Some failures very hard to detect (just think sporadic firewall quirks)

Client-side failover can help a lot here.

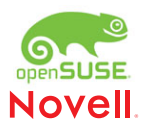

Pros, Cons, Ideas

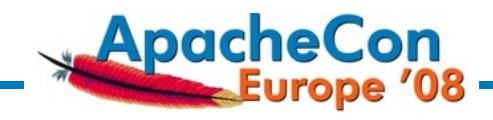

#### Ideas

- *Transparent* metalink support
- Client feedback could trigger reactive mirror probing
- $\blacktriangleright$  Hack the rsync daemon to directly update the database
- $\blacktriangleright$  Find automated way to mirror files based on popularity
	-
	-
- $\triangleright$  External api for mirror admins, to disable hosts, change priority or trigger re-scan

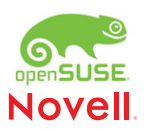

Pros, Cons, Ideas

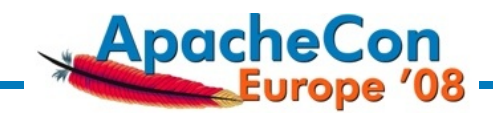

#### Ideas

- *Transparent* metalink support
- $\triangleright$  Client feedback could trigger reactive mirror probing
- $\blacktriangleright$  Hack the rsync daemon to directly update the database
- Find automated way to mirror files based on popularity
	-
	-
- $\triangleright$  External api for mirror admins, to disable hosts, change priority or trigger re-scan

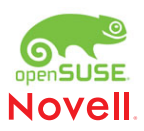

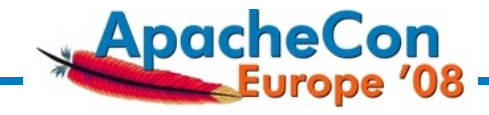

#### Ideas

Pros, Cons, Ideas

- *Transparent* metalink support
- $\triangleright$  Client feedback could trigger reactive mirror probing
- Hack the rsync daemon to directly update the database
- Find automated way to mirror files based on popularity
	-
	-
- $\triangleright$  External api for mirror admins, to disable hosts, change priority or trigger re-scan

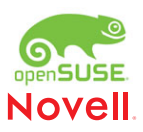

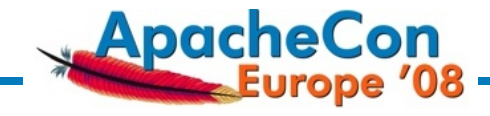

#### Ideas

Pros, Cons, Ideas

- *Transparent* metalink support
- $\triangleright$  Client feedback could trigger reactive mirror probing
- Hack the rsync daemon to directly update the database
- Find automated way to mirror files based on popularity
	- $\triangleright$  ad-hoc rsync modules?
	- $\triangleright$  massive space-savings on mirrors conceivable
- $\triangleright$  External api for mirror admins, to disable hosts, change priority or trigger re-scan

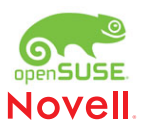

Pros, Cons, Ideas

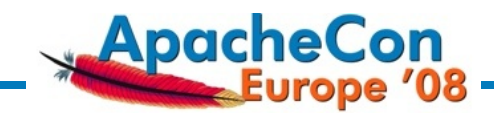

#### Ideas

- *Transparent* metalink support
- $\triangleright$  Client feedback could trigger reactive mirror probing
- Hack the rsync daemon to directly update the database
- $\blacktriangleright$  Find automated way to mirror files based on popularity
	- $\blacktriangleright$  ad-hoc rsync modules?
	- $\triangleright$  massive space-savings on mirrors conceivable
- $\triangleright$  External api for mirror admins, to disable hosts, change priority or trigger re-scan

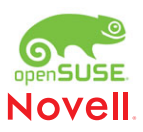

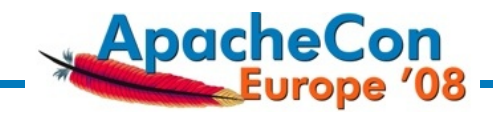

#### Ideas

Pros, Cons, Ideas

- *Transparent* metalink support
- $\triangleright$  Client feedback could trigger reactive mirror probing
- Hack the rsync daemon to directly update the database
- $\blacktriangleright$  Find automated way to mirror files based on popularity
	- $\blacktriangleright$  ad-hoc rsync modules?
	- $\triangleright$  massive space-savings on mirrors conceivable
- $\triangleright$  External api for mirror admins, to disable hosts, change priority or trigger re-scan

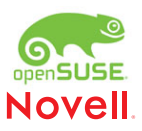

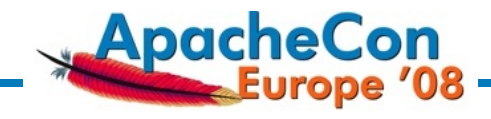

#### Ideas

Pros, Cons, Ideas

- *Transparent* metalink support
- $\triangleright$  Client feedback could trigger reactive mirror probing
- Hack the rsync daemon to directly update the database
- $\blacktriangleright$  Find automated way to mirror files based on popularity
	- $\blacktriangleright$  ad-hoc rsync modules?
	- $\triangleright$  massive space-savings on mirrors conceivable
- $\blacktriangleright$  External api for mirror admins, to disable hosts, change priority or trigger re-scan

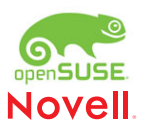

Pros, Cons, Ideas

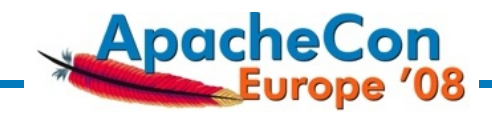

Other Ideas

- **Finer geolocation would be good for "Internet countries"** like Germany
- ► Send mirrors *their local* clients (by network prefix?)
- $\triangleright$  Stickyness of (large) files to certain mirrors, to make better use of buffer caches?

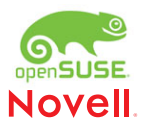
**└**Case Study

Pros, Cons, Ideas

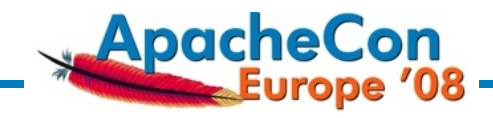

Other Ideas

- **Finer geolocation would be good for "Internet countries"** like Germany
- ▶ Send mirrors *their local* clients (by network prefix?)
- $\triangleright$  Stickyness of (large) files to certain mirrors, to make better use of buffer caches?

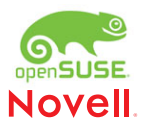

**└**Case Study

Pros, Cons, Ideas

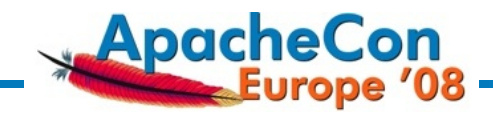

Other Ideas

- **Finer geolocation would be good for "Internet countries"** like Germany
- ▶ Send mirrors *their local* clients (by network prefix?)
- $\triangleright$  Stickyness of (large) files to certain mirrors, to make better use of buffer caches?

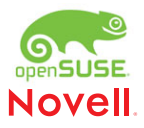

L Case Study

Pros, Cons, Ideas

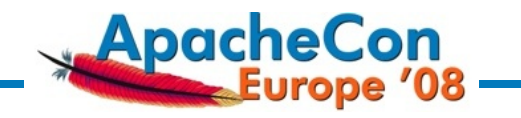

Your Ideas?

This space intentially left blank

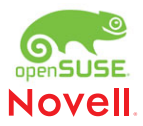

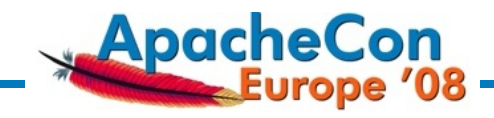

Summary

- In Mirrors can be used to build a poor man's CDN (Content Delivery Network).
- $\triangleright$  Mirrors out of your control, and partial mirrors can still be useful.
- $\blacktriangleright$  The more complex and voluminous the content gets, the more mirror monitory is needed.
- $\blacktriangleright$  Outlook
	- $\blacktriangleright$  Transparent integration of metalinks: a great plan.

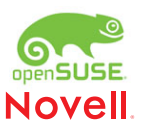

Summary

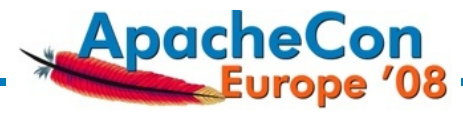

#### We just **love** mirrors...

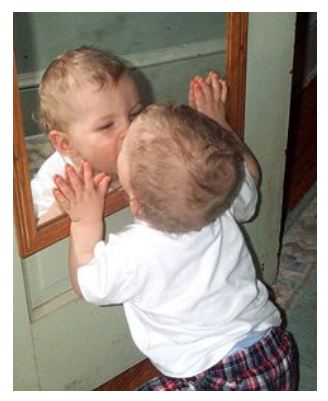

...because they make us visible :-)

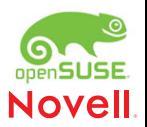

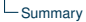

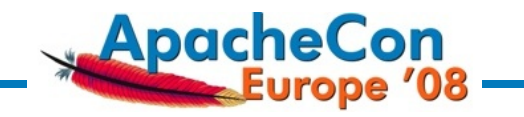

## Thanks!

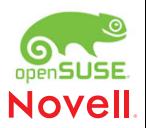

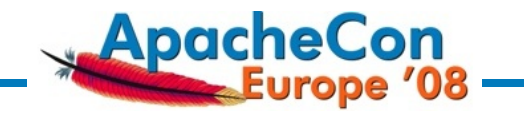

# Questions?

poeml at mirrorbrain.org

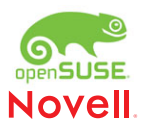

Appendix

For Further Reading

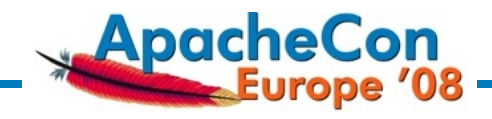

### For Further Reading

- <http://mirrorbrain.org/>
- [http://www.poeml.de/users/poeml/talks/apachecon08](http://www.poeml.de/users/poeml/talks/apachecon08-mirrors.pdf) [mirrors.pdf](http://www.poeml.de/users/poeml/talks/apachecon08-mirrors.pdf) (this talk)
- ▶ [http://www.opensuse.org/Build\\_Service/Redirector](http://www.opensuse.org/Build_Service/Redirector)
- [https://forgesvn1.novell.com/svn/opensuse/trunk/](https://forgesvn1.novell.com/svn/opensuse/trunk/tools/download-redirector-v2/mod_zrkadlo/mod_zrkadlo.c) [tools/download-redirector-v2/mod\\_zrkadlo/mod\\_zrkadlo.c](https://forgesvn1.novell.com/svn/opensuse/trunk/tools/download-redirector-v2/mod_zrkadlo/mod_zrkadlo.c)

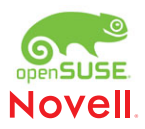

Appendix

- For Further Reading

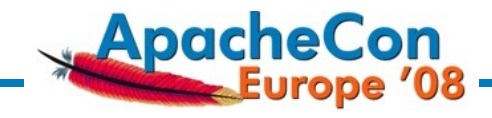

#### Other Existing Approaches

- $\triangleright$  [Bouncer:](http://wiki.mozilla.org/Bouncer) (Mozilla project) essentially similar approach, but different implementation (PHP script); (I think) more specialized to Mozilla software download structure
- $\blacktriangleright$  [Fedora MirrorManager](http://fedoraproject.org/wiki/Infrastructure/Mirroring) / [Yum:](http://docs.fedoraproject.org/yum/) principally a very similar approach, but done differently ;) They evolved from static lists to dynamic mirror lists. Works with less granularity (directory-wise).
- $\triangleright$  [geomcfly:](http://sourceforge.net/projects/geomcfly) on-the-fly generator of metalinks based on clients' geographical location. No mirror management (I think)
- $\triangleright$  [mirmon:](http://people.cs.uu.nl/henkp/mirmon/) more a monitoring framework, but can be used with a redirector. Implementation is quite different. Doesn't openSUSE. keep inventory of mirror, but checks a timestamp.

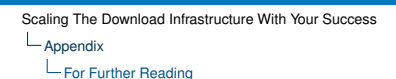

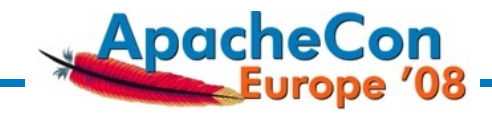

Other Existing Approaches (continued)

- $\triangleright$  Web caches [\(squid\)](http://www.squid-cache.org/): could work fine, but requires people to set up squids ;)
- $\triangleright$  [Coral CDN,](http://www.coralcdn.org/) uses standard DNS but is not transparent
- mod offload: requires script on mirror, which makes it act as "active" cache. Files are mirrored on demand. Practical if you control all mirrors
- $\triangleright$  BitTorrent (and other P2P): requires special client

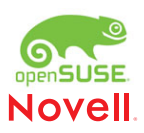